# **5. Estudo de caso: Região Centro-Oeste (CO)**

Nesse capítulo é apresentado um panorama dos principais corredores utilizados para escoar a produção agrícola do Centro-Oeste brasileiro, e dos modos de transportes disponíveis nessa região. O presente capítulo aborda, também, a modelagem dos custos de transportes no STAN/ALOK, bem como, a atualização desses e o método utilizado para obtê-los. Tal atualização trata de importantes parâmetros usados no ALOK para a alocação dos fluxos tais como: i) custo unitário de depreciação de vagão e locomotivas e custos de equipagem, referentes ao modo ferroviário; ii) custo operacional por tipo de caminhão, custo de depreciação e índices de desempenho do veículo. Esta atualização faz-se necessária devido ao fato das informações que contém na rede usada pelo ALOK serem provenientes de estudos antigos e desatualizados.

# **5.1. Corredor agrícola Centro-Oeste e os modos de transportes utilizados**

O corredor agrícola Centro-Oeste envolve não apenas a região Centro-Oeste, como também parte das regiões Sul e Sudeste do país, sendo a sua área de influência os estados do Mato Grosso, Mato Grosso do Sul, Goiás, Minas Gerais, São Paulo e Paraná. Tal corredor constitui a principal rota para escoar os produtos e insumos agrícolas dessas regiões, sendo provido de infraestrutura de transporte rodoviário, ferroviário, hidroviário e marítimo, ligando essas regiões aos portos de exportações, tais como Santos e Paranaguá (Esalq-Log, 2009)<sup>25</sup>.

As principais rodovias para o escoamento, apesar de todas as rodovias terem alguma participação nas atividades dessas regiões nas quais estão inseridas, são a BR-163 e a BR-364. A BR-364 atende à produção de Mato Grosso, a qual é escoada através do Rio Madeira até Manaus (AM) via ao Porto Velho (Conab, 2005), ligando também ao porto de Santos (Figura 13). Já a BR-163 vai de Santarém (PA) até o extremo oeste do Rio Grande do Sul, ligando o Mato Grosso e Mato Grosso do Sul ao porto de Paranaguá, sendo esse porto a melhor opção segundo relatório da Conab (2005), como observar-se na Figura 14. A BR-277 é

1

<sup>&</sup>lt;sup>25</sup> Projeto "Modelo matemático de otimização logística para o transporte multimodal de safras agrícolas pelo corredor Centro-Oeste", desenvolvido pela ESALQ-LOG.

outra rodovia importante ligando a região produtora do oeste do Paraná ao porto de Paranaguá.

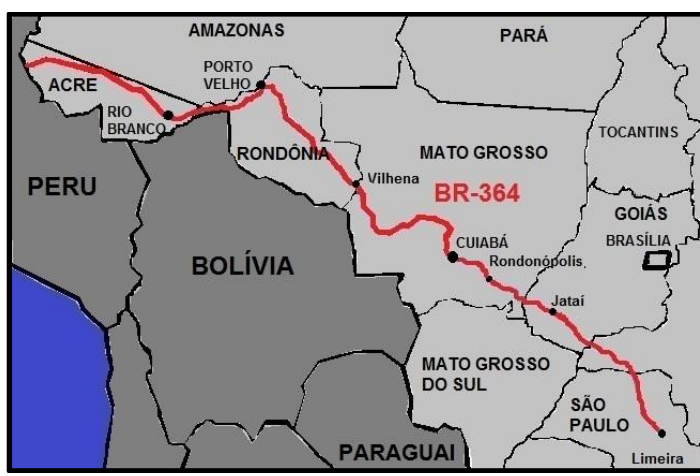

Fonte: Wikipédia, 2012.

Figura 13 – Rodovia BR-364 e sua abrangência

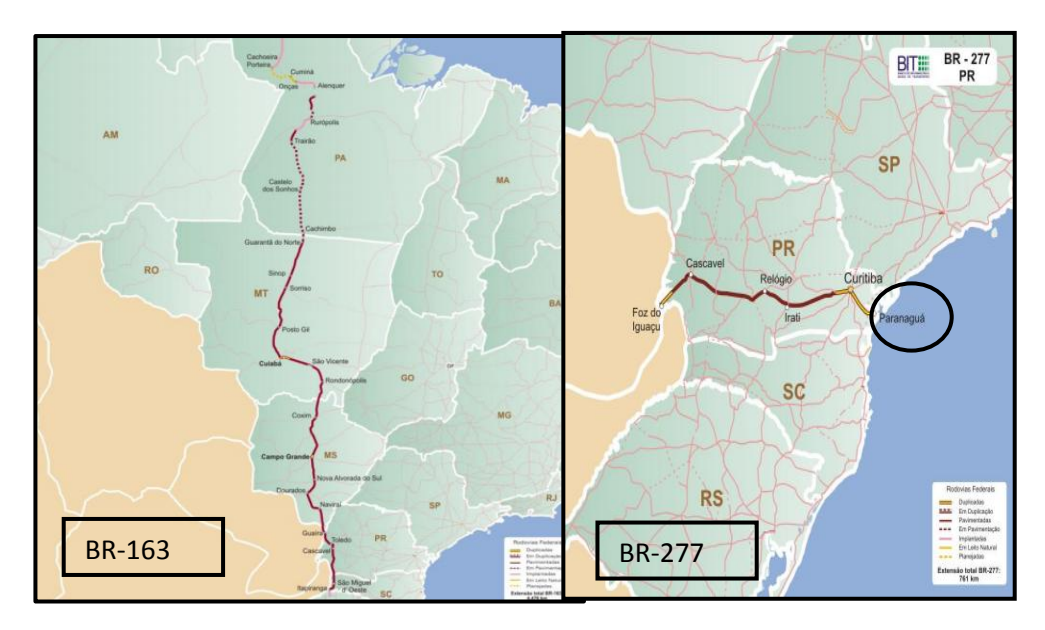

Fonte: Adaptado da Esalq-Log, 2009.

Figura 14 – Rodovia BR-163 e BR-277

O transporte ferroviário no corredor Centro Oeste é realizado pelas concessionárias: Centro-Atlântica (FCA), Estrada de Ferro Paraná Oeste (Ferroeste) e América Latina Logística (ALL). O traçado da ALL malha Norte vai de Alto Taquari (MT) até Aparecida do Taboado (MS); já a malha Oeste tem suas extremidades localizadas em Corumbá e Ponta Porã (MS), seguindo até

Mairinque, onde há uma conexão por meio da ALL malha Paulista até o porto de Santos (Esalq-Log, 2009). Em relação à Ferrovia Centro-Atlântica, esta possui traçado que passa pelos os estados de Alagoas, Bahia, Minas Gerais e São Paulo. No que diz respeito a Ferroeste, é responsável pelo trecho paranaense entre Cascavel até Guarapuava, fazendo conexão nesse ponto com os trilhos operados pela ALL em direção ao porto de Paranaguá (Ibid., p.9.). Essas malhas ferroviárias podem ser observadas na Figura 15.

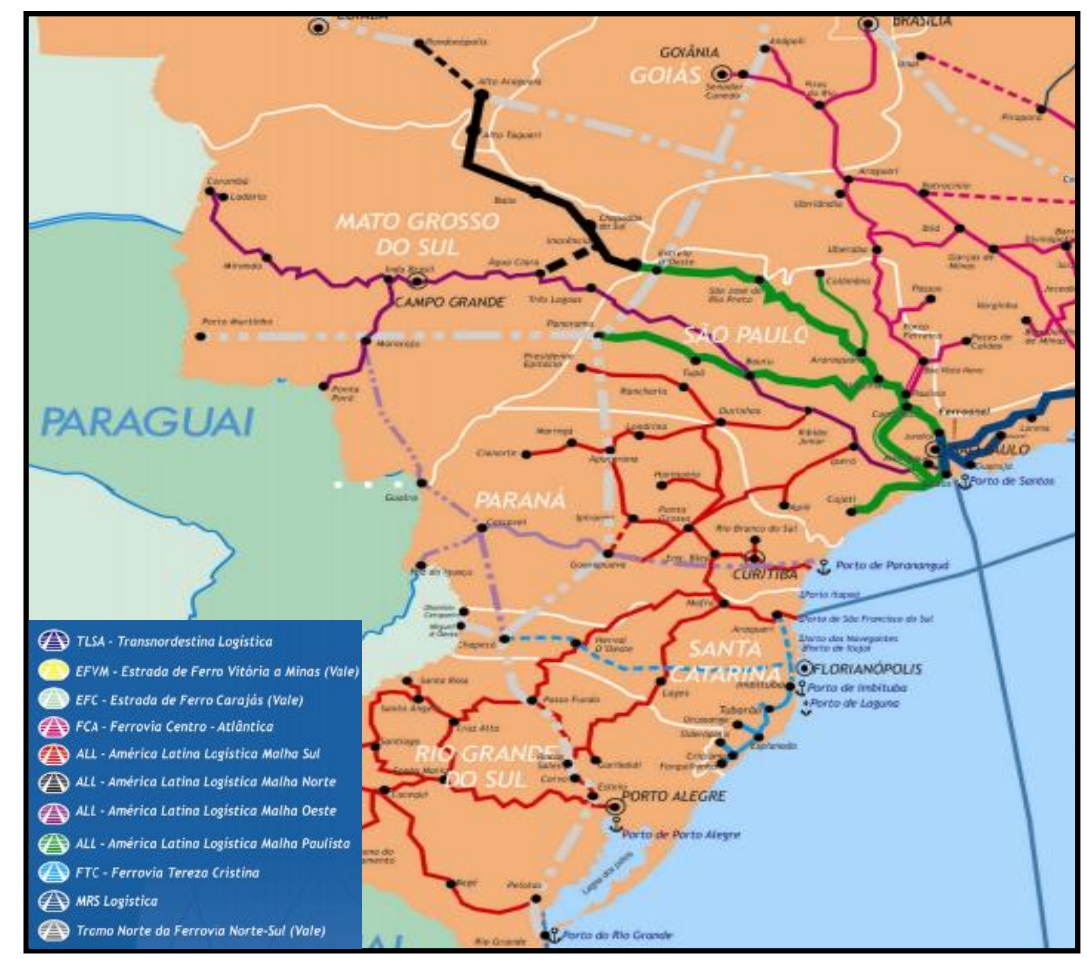

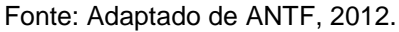

## Figura 15 – Mapa ferroviário

O corredor CO é também provido por duas hidrovias disponíveis na região, Tietê-Paraná e Paraguai. A hidrovia Tietê-Paraná apresenta 2.400 km de vias navegáveis, que servem cinco estados brasileiros: Goiás, Minas Gerais, Mato Grosso do Sul, Paraná e São Paulo. Tal hidrovia possibilita a conexão entre Brasil,

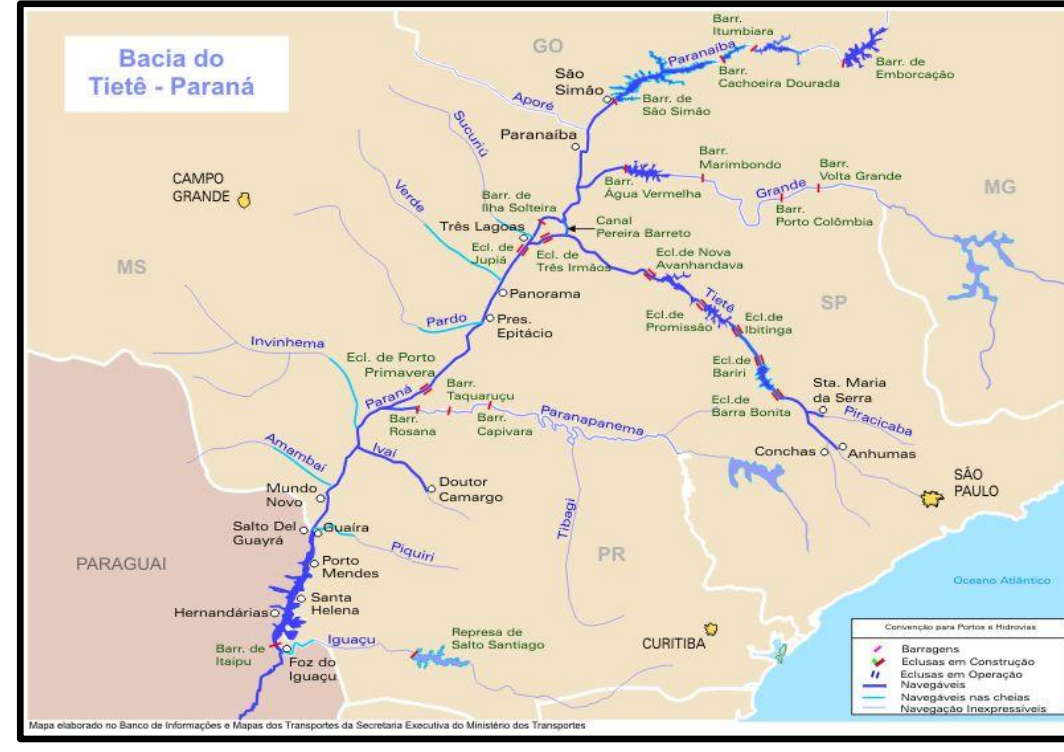

Argentina, Uruguai, Paraguai e Bolívia, através dos estados do Mato Grossos e Mato Grosso do Sul, como se pode observar na Figura 16 (Esalq-Log., 2008).

Fonte: Alogtrans *apud* Transportes, 2008.

Figura 16– Bacia do Tietê - Paraná

A bacia hidrográfica do Paraguai é um importante elo de integração econômica do MERCOSUL, pois possibilita a conexão direta entre Brasil, Argentina, Uruguai e Bolívia através dos estados do Mato Grosso e Mato Grosso do Sul (Esalq-Log, 2009). A hidrovia do Paraguai possui 3.442 km de extensão, dos quais 890 km estão localizados no território do Brasil (Ibid., 2009). A movimentação de cargas na hidrovia, de acordo com relatório do Alogtrans (2008) vem evoluindo. Comparando o ano de 2008 em relação com 2000 nota-se um crescimento de 100% na quantidade de carga movimentada. Segundo informações do Plano Nacional de Logística e Transportes – PNLT (2007) a movimentação de carga na hidrovia vêm elevando-se nos últimos anos devido a maior integração comercial na região.

Embora o corredor seja atendido por outros modos de transportes (ferroviário, hidroviário), nota-se uma quantidade predominante de *commodities*  agrícolas tais como, soja, milho, açúcar e farelo de soja, que são escoados pelo modo rodoviário. Apesar de modo rodoviário ser utilizado maciçamente na movimentação de tal produção agrícola, a ferrovia apresenta-se como o segundo modo mais usado. Quando essas cargas são analisadas separadamente, nota-se que o transporte hidroviário aparece com uma sensível importância relativa aos demais modos (Esalq-Log, 2009); exemplo disso, tem-se a hidrovia do Paraguai-Paraná, que é caracterizada como a principal hidrovia de escoamento de granéis sólidos, na qual predomina a exportação de minérios de ferro e de manganês, seguido da soja e do farelo de soja (Alogtrans. Relatório preliminar, 2008).

## **5.2 Atualização dos custos de transportes para alocação de fluxos multiproduto em uma rede multimodal – ALOK**

No sistema ALOK são usados, como critérios para a alocação, custos que variam com o fluxo de transporte no curto-prazo, tais como: custos operacionais, custos de tempo (atraso) e custos de energia. Já os custos a médio e longo prazo e os fixos, não interferem na alocação de fluxos no nível operacional (Pompermayer, 1997).

Os custos podem ser mensurados em unidades diferentes e usados isoladamente como critérios para a alocação, ou ponderados e combinados em custos generalizados. A ponderação desses custos é feita de forma exógena, ou seja, é determinado pelo planejador. Todavia, deve-se ter um critério comum na definição de tais custos para todos os modos considerados, uma vez que, os mesmos possuem custos diferentes na sua operação. Por exemplo, o modo ferroviário, incorre em custos de manutenção de infraestrutura<sup>26</sup>. No entanto, estes custos devem ser retirados do tratamento multimodal, já que o modo rodoviário (seu principal concorrente) não arca com este custo de forma direta, relacionado com o transporte realizado (Pompermayer, 1997).

A seguir é apresentada a definição desses custos para cada tipo de modos de transportes (rodoviário, ferroviário), bem como a fórmula matemática e as variáveis usadas no modelo multimodal. Ressalta-se que a formulação que será

 $\overline{\phantom{a}}$ 

<sup>&</sup>lt;sup>26</sup> Segundo Pompermayer (1997), em um projeto realizado pela RFFSA em 1989, tal custo com a manutenção da via permanente foi considerado por meio de uma aplicação especial. Tal aplicação incluiu esse custo em função das toneladas por quilômetros brutas (TKB).

apresentada faz parte do trabalho desenvolvido por Pompermayer (1998), intitulado "Modelagem de custos de transporte para um modelo de alocação de fluxos de transporte de carga". As funções de custos apresentadas nesse trabalho foram integradas na base de dados dos sistemas STAN e ALOK.

## **5.2.1 Modelagem dos custos ferroviários no ALOK**

#### **5.2.1.1 Formulação matemática**

O modelo multimodal-multiproduto ao fazer a alocação transforma os produtos, que estão em toneladas, em veículos e comboios em cada *link*. Desse modo, são necessários alguns cálculos a partir do volume dos produtos em toneladas antes de mensurar os custos (Pompermayer, 1998). As varáveis consideradas para tal cálculo são:

 $v_q^p$ : volume do produto *p* no *link* a (ton);

: tonelagem transportada em média pelo vagão típico para o produto *p*;

: tara do vagão típico para o produto *p*;

 **:** fator de tração no *link* a (para a locomotiva típica do trecho). Indica a capacidade de arrastre de uma locomotiva típica no link considerado;

 $g^p$ : tração típica para o produto  $p$  (número de locomotivas médias usadas na tração do produto *p*);

: volume de trens com o produto *p* no *link* a;

 : número total de vagões correspondente ao volume do produto *p* no *link* a;

 $vnl<sub>a</sub><sup>p</sup>$ : número total de locomotivas correspondente ao volume do produto *p* no *link* a;

: comprimento do *link* a.

Com essas variáveis, pode-se então definir a fórmula que irá mensurar o volume de trens com determinado produto, a quantidade de vagões e locomotivas. Essas variáveis irão compor o custo operacional, o qual é calculado após essa etapa. As fórmulas são definidas conforme Pompermayer (1998), a seguir:

Número de vagões com o produto *p* no *link* a:

$$
nv_a^p = \frac{v_a^p}{w^p} \tag{1}
$$

Peso bruto dos vagões com o produto p, no link a:

$$
v_a^p + n v_a^p \times v_w^p = v_a^p + \left(\frac{v_a^p}{w^p}\right) \times w^p = v_a^p \times (1 + \frac{vw^p}{w^p}) \tag{2}
$$

 Número de trens necessários para transportar o produto p no *link* a: (peso bruto/ capacidade total de tração, não levando em consideração o peso das locomotivas, quando comparado com o resto do trem).

$$
t_a^p = v_a^p \times \frac{\left(1 + \frac{v_w^p}{w^p}\right)}{g^p \times b_a}
$$
 (3)

 O número de locomotivas (nº de trens multiplicado pelo número de locomotivas por trem):

$$
nl_a^p = t_a^p \times g^p = v_a^p \times \frac{\left(1 + \frac{v_w^p}{w^p}\right)}{b_a}
$$
 (4)

#### **5.2.1.2 Custo operacional**

No custo operacional em geral são considerados os custos com o tempo (depreciação) e com o consumo de combustível. No entanto, no STAN/ALOK o que se considera como custo operacional é uma parcela que inclui o custo com equipagem, manutenção de vagões e locomotivas (Pompermayer, 1998). Os custos tais como depreciação e consumo de combustível são incluídos no custo generalizados, e mensurados de modo diferente.

A função do custo unitário por tonelada do produto transportado no *link* é obtida através da formulação do custo total e posterior divisão, deste, pelo volume total do produto em toneladas alocado no *link* (Pompermayer, 1998). Os parâmetros de custo associados a esta função e que deverão ser atualizados são:

 $j_2$ : custo unitário de manutenção de vagões (R\$/vagão/km)

 $j_3$ : custo unitário de manutenção de locomotivas (R\$/loco/km)

O custo total é dado da seguinte forma: *volume de trens-km \* custo unitário de equipagem + volume de loco-km \* custo unitário de manutenção de loco + volume de vagão-km \* custo unitário de manutenção de vagão*. Sendo o custo total em qualquer *link* dado por:

$$
CT^{p} = l \times (j_1 \times t^p + j_2 \times n v^p + j_4 \times n l^p)
$$
 (5)

ou:

$$
l \times \mathcal{V}^p \times \left[ j_1 \times \frac{1 + \frac{\mathcal{V}_w^p}{W^p}}{g^p \times b_a} + j_2 \times \left( \frac{1}{W^p} \right) + j_4 \times \left( 1 + \frac{\frac{\mathcal{V}_w^p}{W^p}}{b_a} \right) \right]
$$

Manipulando-se algebricamente, chega-se a:

$$
CT^{p} = l \times v^{p} \times \left[ (j_{1} + j_{4} \times g^{p}) \times \left( 1 + \frac{v_{w}^{p}}{w^{p}} \right) + \frac{j_{2}}{w^{p}} \right] \tag{6}
$$

O custo unitário por tonelada na função objeto é dado dividindo-se o custo total pela tonelagem total (Pompermayer, 1998), então:

$$
FO = l \times \left[ (j_1 + j_4 \times g^p) \times \frac{\left(1 + \frac{v_w^p}{w^p}\right)}{\left(g^p \times b\right)} + \frac{j_2}{w^p} \right] \tag{7}
$$

#### **5.2.1.3 Custo do tempo nos links**

O custo do tempo nos *links*, como citado, é considerado de forma diferenciada, sendo calculado através do produto das variáveis de custo operacional, que são função da depreciação de locomotivas e vagões, com o tempo de viagem no *link*, levando em consideração o congestionamento (Pompermayer, 1998). O tempo de viagem nos *links*, em linha singela, segundo a fórmula de Crainic *et. al.* (1990) *apud* Pompermayer (1998), é dado da seguinte forma $^{27}$ :

$$
\boldsymbol{D}_a = \boldsymbol{t}_o \times \left[ e^{\boldsymbol{f}1 * \boldsymbol{t}_a} + \boldsymbol{f}_2 \times \left( \frac{\boldsymbol{t}_a}{\boldsymbol{c} a p_a} \right)^{exp} \right] \tag{10}
$$

Onde:

: tempo de viagem no *link* a;

: tempo de viagem no *link*, sem congestionamento;

 : volume total de trens no *link* físico (soma dos volumes nos dois sentidos);

 $Cap_a$ : volume a partir do qual se inicia o congestionamento (aproximadamente 0.8 da capacidade do *link*);

 $\mathbf{e}, \mathbf{f}_1$ ,  $\mathbf{f}_2$ <sup>2</sup>,  $\mathbf{exp}$ : parâmetros ajustados para a função, no *link*. Estes parâmetros são obtidos através de um ajuste de curvas obtido por regressão.

O custo do tempo no *link*, para o produto *p* é: *custo unitário de depreciação de vagões \* volume de vagões com o produto p \* tempo de viagem no link + custo unitário de depreciação de locomotivas \* volume de locomotivas com o produto p \* tempo de viagem no link*. Conforme já descrito, o volume de vagões com o produto p no *link* é dado através da fórmula (1), e o volume de locomotivas pela fórmula (4).

Os parâmetros da função de custo do tempo, que devem ser atualizados são:

 $j_5$ : custo unitário de depreciação de vagões em \$/vagões-dia  $j_6$ : custo unitário de depreciação de locomotivas em \$/loco-dia,

Tem-se a fórmula do custo total por tempo para o produto p, igual a:

**.** 

<sup>&</sup>lt;sup>27</sup> Segundo Pompermayer (1998), essa fórmula é uma aproximação numérica (ajustada) da fórmula teórica de atraso em *links* ferroviários definida por E.R. Petersen (1974).

$$
\mathbf{Cap}_{a}^{p} = \mathbf{D}_{a} \times \left[ j_{5} \times \frac{v_{a}^{p}}{w^{p}} + j_{6} \times v_{a}^{p} \times \frac{\left(1 + \frac{v_{w}^{p}}{w^{p}}\right)}{b_{a}} \right]
$$
(11)

ou:

$$
Cap_a^p = v_a^p \times \left[ \frac{j_5}{w^p} + j_6 \times \frac{\left(1 + \frac{v_w^p}{w^p}\right)}{b_a}\right] \times D_a \qquad (12)
$$

Para um link qualquer, o custo unitário de tempo por tonelada será:

$$
CD = \left[\frac{j_5}{w^p} + j_6 \times \frac{\left(1 + \frac{v_w^p}{w^p}\right)}{b_a}\right] \times D_a \tag{13}
$$

Já para o custo do tempo em uma linha dupla, o que modifica na formulação é a variável de tempo de viagem no *link* (Da); pois, neste caso, será considerado o volume de trens nos dois sentidos da linha. Desse modo, tem-se (Pompermayer, 1998):

$$
D_a = t_o \times \left\{ 1 + \left[ \left( \frac{t_a}{0.8 \times CAP} \right) \times 30 \right] \right\} \tag{14}
$$

#### **5.2.1.4 Custo de consumo de combustível**

O consumo de combustível no modelo é calculado como sendo o produto do volume de toneladas brutas alocada pelo *link*. Para tanto, é usado um fator de consumo de energia (elétrica ou diesel) para cada *link* (Pompermayer, 1998). Assim, o custo do consumo de combustível é o produto do volume consumido pelo custo unitário da energia (Ibid., 1998).

O valor do consumo de combustível, para a tração diesel, considerando lubrificantes é obtido multiplicando-se o primeiro valor por 1,1 (supõe o custo de lubrificação como 10% do custo de combustível).

O cálculo da tonelada bruta para a estimação do consumo de combustível é feita através da inserção do peso das locomotivas, supondo 120 toneladas por locomotiva. Já o peso bruto dos vagões é dado pela formula (2). O peso bruto das locomotivas é o peso de cada uma multiplicado pelo número de locomotivas (Pompermayer, 1998), ou:

Peso bruto das locomotivas = 
$$
120 \times \left[ \nu_a^p \times \frac{\left(1 + \frac{\nu_b^p}{w^p}\right)}{b_a} \right]
$$
 (15)

 $\ddot{\phantom{a}}$ 

O peso bruto total dos trens, transportando o produto p, é multiplicado pelo comprimento do *link* da seguinte forma:

$$
t_a^p = \left[ v_a^p \times \left( 1 + \frac{v_w^p}{w^p} \right) + 120 \times \left( \frac{1 + \frac{v_w^p}{w^p}}{b_a} \right) \right] \times l_a \tag{16}
$$

Eliminando a variável  $v_q^p$ , tem-se o consumo de combustível por tonelada (Pompermayer, 1998).

Cons. de combustível/ton = 
$$
\left[ \left( 1 + \frac{v_w^p}{w^p} \right) + 120 \times \left( 1 + \frac{v_w^p}{w^p} \right) \right] \times l_a \times E_a \qquad (17)
$$

Onde, os parâmetros que devem ser atualizados são:

*Ea***:** índice de consumo de energia, por tonelada/km no link a.

Multiplicando-se o valor de  $E_a$  pelo custo por unidade de energia (\$/l ou  $\frac{\sqrt{2}}{2}$  ( $\frac{\sqrt{2}}{2}$  o custo de consumo de energia (Pompermayer, 1998).

## **5.2.2 Modelagem dos custos rodoviários no ALOK**

Os custos do transporte rodoviário são calculados de forma semelhante aos custos ferroviários. Assim, o custo operacional do transporte rodoviário é composto pelos seguintes custos: depreciação de veículo, manutenção de veículos, lubrificação e rodagem, custo com o tempo de manutenção, motorista, ajudante e combustível.

Para estimar esses custos, foi utilizado por Pompermayer (1998) a base de cálculo de custos definido pela pesquisa Inter-Relacionamento de Custos Rodoviários (PICR) feito no período entre 1975 e 1982 no Brasil. Em tal pesquisa chegou-se ao resultado de que os custos do transporte rodoviário em um dado *link* são uma função do tipo de veículo utilizado e de características da via (Geipot, *apud* Pompermayer, 1998). A seguir, será apresentada a formulação de tais custos.

#### **5.2.2.1 Conceitos de custos rodoviários**

No cálculo dos custos rodoviários, em relação ao tipo de veículo, são consideradas três categorias: leve, médio e pesado. Pode-se, também, diferenciar tais categorias pelo tipo de combustível utilizado (óleo diesel ou gasolina). No modelo atual, considerou-se somente o veículo a óleo diesel.

No que diz respeito à característica da via, essa é definida através do tipo de pavimento (pavimentado e não pavimentado), levando em consideração o estado do pavimento, bem como, a geometria vertical (índice QI do PICR) e horizontal (índice ADC do PICR).

O índice QI (*Quarter Car Index*) é resultante de uma contagem por quilometro do número de movimentos do eixo em relação ao corpo do veículo, fornecendo, assim, a estimativa da irregularidade de movimentos do eixo em relação ao corpo do veículo (Pompermayer, 1998). Já o índice RF (*Rise Plus Fall*) é a medida em m/Km dos valores absolutos de todas as grades rodoviários ponderados pelos seus comprimentos (Ibid., 1998).

A média do grau de curvatura é dada pelo índice ADC (*Avereage Degree of Cuvature*), que é a soma dos ângulos centrais divididas pelo comprimento do trecho, sendo expresso em graus/Km (Ibid.1998). Tanto o índice  $ADC^{28}$  quanto o RF, foram estimados pelo Pompermayer (1998) utilizando uma equação de regressão baseada em dados do PICR. Os valores estimados foram separados em classes, resultando em categorias qualitativas de acordo os seguintes critérios (Tabela 5):

Tabela 5 – Características quantitativas da rodovia

| Geometria vertical |                  | Geometria Horizontal |               |  |  |
|--------------------|------------------|----------------------|---------------|--|--|
| Categoria          | Valor do RF      | Categoria            | Valor do ADC  |  |  |
| Nível              | RF < 15          | Pouco sinuoso        | ADC < 20      |  |  |
| Ondulado           | $15 <$ RF $<$ 30 | Médio                | 20 < ADC < 70 |  |  |
| Montanhoso         | $30 <$ RF        | Muito sinuoso        | 70 < ADC      |  |  |

Fonte: Pompermayer, 1998.

**.** 

Também foi realizada uma transformação do índice QI, com os seguintes critérios, conforme a Tabela 6 (Pompermayer, 1998):

Tabela 6 – Estado de conservação da rodovia / índice QI

| <b>Estado</b> | Pavimentado  | Não Pavimentado |
|---------------|--------------|-----------------|
| Bom           | QI < 45      | QI < 100        |
| Regular       | 45 < QI < 70 | 100 < QI < 140  |

<sup>28</sup> O ADC foi estimado em função do número de curvas com menos de 100 m (Pompermayer, 1998).

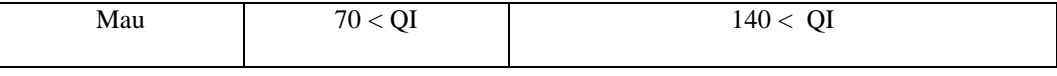

Fonte: GEIPOT apud Pompermayer, 1998.

As funções de custo do PICR foram condensadas em tabelas de forma que, para cada tipo de veículo e pavimento (em função das três características) se possa estimar: i) os valores de custo operacional por quilometro (CO), ii) o consumo de combustível por quilometro (CC), iii) velocidade média no arco (Pompermayer, 1998). O cálculo da velocidade média faz-se necessária para mensurar o tempo de viagem para cada tipo de caminhão e o seu custo do tempo. Tal custo do tempo pode-se ser obtido na Tabela 7.

Tabela 7 – Custos por tipo de veículos

| <b>CLASSE DE VEÍCULO</b> | R\$ (2011)/ h* |
|--------------------------|----------------|
| Leve                     | 42,28          |
| <b>Médio</b>             | 49,68          |
| Pesado                   | 64,98          |

\* Dados atualizados pelo autor (2012).

Fonte: Dados do Geipot apud Pompermayer, 1998.

## **5.2.2.2 Função dos custos rodoviário**

As funções rodoviárias são inicialmente definidas para encontrar-se o custo total no *link*. Sendo as funções utilizadas no modelo de custo unitário por tonelada do produto alocado no *link*, faz-se necessário dividir o custo total pelo volume total no *link* para se chegar ao custo unitário (Pompermayer, 1998). Portanto, tem-se:  $v_a^p$  o volume total do produto  $p$  no *link*  $a$ , que serão transportadas por cada tipo de caminhão "*i*" que irá levar  $f_i^p \times v_a^p$  toneladas do produto  $p$ . Onde a variável  $f_i^p$  representa o fator de utilização de cada tipo de caminhão *i* no transporte do produto *p*.

O número de caminhões de cada tipo *i,* transportando o produto no *link*, é então (Pompermayer, 1998):

$$
NC_i = f_i^p \times \frac{v_a^p}{t_i^p}
$$
 (18)

Onde:

 $t_i^p$ : representa a tonelagem média do produto *p*, transportada pelo tipo de caminhão *i*.

O custo operacional total é a soma dos produtos do número de caminhão de cada tipo com o seu custo unitário por caminhão/quilometro, multiplicado pela extensão do *link* em km:

$$
\mathbf{COT} = \left[ \sum_{i} \left( f_i^p \times \frac{v_a^p}{t_i^p} \right) \times \mathbf{CO}_i^a \right] \times \mathbf{L}_a \tag{19}
$$

Ou:

$$
CTO = \left[\sum_{i} \left(\frac{f_i^p}{t_i^p}\right) \times CO_i^a\right] \times v_a^p \times L_a \tag{20}
$$

A função de custo unitário operacional, FO, é então:

$$
\boldsymbol{FO} = \left[\sum_{i} \left(\frac{f_i^p}{t_i^p}\right) \times \boldsymbol{CO}_i^a\right] \times \boldsymbol{L}_a \tag{21}
$$

Sendo:

: custo operacional do tipo de caminhão *i* no *link* a.

Já o custo total de atraso no *link* rodoviário é resultante da multiplicação do número total de caminhões de cada tipo, pelo atraso de cada um no *link* e pelo custo de atraso de cada caminhão (Pompermayer, 1998):

$$
CTA = \left\{ \sum_{i} \left( \frac{f_i^p}{t_i^p} \times \frac{ct_i}{vm_i^a} \right) \times v_p^a \times L_a \right\}
$$
 (22)

Onde:

: velocidade média no link a, para o caminhão de tipo *i*.

: custo médio de atraso por caminhão de tipo *i*.

Ao dividir-se o custo total pelo volume do produto no arco, e após pequenas transformações, tem-se a função de custo unitário por atraso:

$$
FD = \left\{ \left[ \sum_{i} \left( \frac{f_i^p}{t_i^p} \times \frac{ct_i}{vm_i^a} \right) \right] \times L_a \right\}
$$
 (23)

Por fim, o custo total de consumo de combustível é obtido multiplicando o número total de caminhões de cada tipo, pelo índice de consumo de combustível (o inverso do desempenho em km/l dado pelas tabelas), pela extensão do *link* e pelo preço do óleo diesel (Pompermayer, 1998).

$$
\text{CTC} = pd * \left\{ \left[ \sum_{i} \frac{\left( \frac{f_i^p}{t_i^p} \right)}{de_i^a} \right] \times v_p^a \times L_a \right\} \tag{24}
$$

Onde os parâmetros que devem ser atualizados são:

pd: preço do óleo diesel \$/l

: desempenho do caminhão de tipo i no *link* a (km/l).

A função de custo unitário de consumo de combustível no *link* é:

$$
FC_i = pd * \left[\sum_{i} \frac{\left(\frac{f_i^p}{t_i^p}\right)}{de_i^a}\right] \times L_a \tag{25}
$$

#### **5.2.3. Atualização do custo operacional ferroviário**

Para a atualização do custo operacional ferroviário, careceu-se definir antes alguns parâmetros, como, o tipo de vagão e o modelo da locomotiva, uma vez que, a característica do material rodante, assim definido, influencia diretamente na estimativa dos custos relacionados com a depreciação, manutenção e consumo de combustível. Desse modo, definiram-se esses parâmetros, tendo como referência o trabalho desenvolvido por Castelo Branco (2008), visto que em seu estudo, tais parâmetros foram definidos com base em dados da companhia ferroviária América Latina Logística (ALL), a qual atende a presente região em estudo (Centro Oeste), possuindo uma participação predominante nesta região.

Tomando como referência tal estudo, definiu-se a locomotiva, para o dimensionamento do custo operacional, a diesel-elétrica, de segunda-mão em bom estado de conservação, com potência de 3.000 hp. O seu o valor de aquisição é de R\$1.000.000,00 sendo incluso nesse valor a reforma, adaptação e rebitolagem<sup>29</sup> no Brasil (Castelo Branco, 2008).

O valor de aquisição estipulado por Castelo Branco (2008) teve como parâmetro os investimentos da ALL em 2007, baseado nas informações obtidas através do Valor Econômico (2007). De acordo com tais informações, a ALL fez uma aquisição de 105 locomotivas modelo GE-C30 com potência 3.000 hp por R\$105 milhões (R\$105.000.000,00/105 = 1.000.000,00). Atualizando esse valor para 2011, considerando-se a taxa de câmbio de R\$1,6750/US\$<sup>30</sup>, e o índice de correção *Industrial Production<sup>31</sup>* dos Estados Unidos de 3,4% (jan./211 a jan./2012) tem-se o preço unitário da locomotiva de R\$889.137,02  $(R$1.000.000/1,9479^{32} = US513.373,38 * 3,4% * 1,6750.$ 

Em relação aos vagões, foi considerado o vagão tipo *Hopper* fechado, sendo utilizado predominantemente para o transporte de soja, calcário para

1

<sup>&</sup>lt;sup>29</sup> Tal rebitolagem justifica-se pelas diferenças entre bitola dos países que são importadas (EUA e México) com a bitola métrica do corredor em estudo (Castelo Branco, 2007).

<sup>&</sup>lt;sup>30</sup> Taxa de câmbio médio para 2011 (Banco Central do Brasil, 2012).

<sup>31</sup> Este índice é produzido pelo FED, retrata a produção industrial norte-americana, sendo consideradas em tal índice as indústrias de transformação, principalmente automobilística e de peças automotoras, bem como a utilização da capacidade de produção instalada. A indústria mineradora também é incluída no índice (Federal Reserve, março de 2012).

<sup>32</sup> Média da taxa de câmbio em 2007 (Ipea Data, 2012).

agricultura e fertilizantes. Tais vagões tem a capacidade de transportar 20 t/eixo totalizando 80 t de peso bruto, e lotação média de 60 t/vagão (Castelo Branco, 2008). O seu preço unitário é de R\$180.000,00, sendo o valor levantando por Castelo Branco (2008) junto a fornecedores de material rodante. Fazendo-se, portanto, atualização desse valor, considerando o índice  $IGP-DI<sup>33</sup>$  de 5,22 (dez. 2011), obtém-se o preço unitário de R\$ 189.396,00.

A partir da definição da locomotiva e do tipo de vagão, foram calculados os custos referentes à depreciação e manutenção, como se pode observar na Tabela 8.

Tabela 8 – Custo Operacional ferroviário em reais (Material Rodante)

|            | Capital<br>imobilizado                     | Depreciação (ao<br>ano) | Custo de<br>manutenção |            | <b>Total</b><br>$(depreciação +$<br>manutenção) |
|------------|--------------------------------------------|-------------------------|------------------------|------------|-------------------------------------------------|
| Locomotiva | R\$ 889.137,02                             | R\$ 88.913,70           | R\$                    | 133.370,55 | R\$ 222.284,25                                  |
| Vagão      |                                            |                         |                        |            |                                                 |
| (Hopper)   | R\$ 189.396,00                             | R\$ 18.939,60           | R\$                    | 9.469.80   | R\$ 28.409,40                                   |
|            | $F: A \times F$ is the set of $A \times T$ |                         |                        |            |                                                 |

Fonte: Elaboração própria, 2012.

Para o cálculo com o custo de manutenção das locomotivas, utilizou-se o fator de 15% do valor de aquisição. Já no cálculo de manutenção dos vagões, usou-se o fator de 5% do custo de aquisição. Ambos os fatores usados foram obtidos por Castelo Branco (2008) através de consulta a técnicos vinculados à indústria de locomotivas.

No custo com equipagem das locomotivas, levou-se em consideração o regime de monocondução, com média de quatro maquinistas por máquina, por um período de 24 horas. Assim, tem-se um custo operativo de R\$7.200,00 já com os encargos sociais (Castelo Branco, 2008). Considerou-se o salário líquido de um maquinista de R\$914,86 sendo  $96,73\%$ <sup>34</sup> correspondente aos encargos sociais. Para atualização deste custo, utilizou-se o reajuste salarial concedido em 2011, o qual foi de 3,84% sobre o salário base. Desse modo, ao fazer a atualização

1

<sup>33</sup> O IGP-DI é composto pelo Índice de Preços ao Consumidor (IPC - peso de 30%), Índice de Preços no Atacado (IPA - peso de 60%) e Índice Nacional de Construção Civil (INCC - peso de 10%) (Banco do Brasil, 2012).

<sup>&</sup>lt;sup>34</sup> Considerou-se que a empresa ferroviária ao recolher os encargos sociais e trabalhistas não seja optante pelo simples. O fator aplicado para o cálculo de 96,75% foi obtido em: http://://www.guiatrabalhista.com.br, 2012.

obteve-se o valor bruto de R\$1.869,12 (considerando os encargos sociais e trabalhistas). Tal reajuste baseou-se no aumento salarial concedido pela ALL no inicio de 2011; uma vez que, essa empresa tem uma participação predominante no transporte da região em estudo.

Em relação ao percurso médio (utilizado para obter o custo por quilometro, tanto para a locomotiva quanto para os vagões), esse foi obtido através da média dos desempenhos dos vagões por companhia ferroviária. Tais dados foram extraídos no site da Agência Nacional de Transporte Terrestre (ANTT).

Os valores atualizados podem ser visualizados na tabela a seguir, a qual apresenta o custo operacional e suas componentes (depreciação, manutenção, e equipagem).

|                                               | Depreciação   | Manutenção               | Percurso médio (Km) | R\$/Km   |
|-----------------------------------------------|---------------|--------------------------|---------------------|----------|
| Locomotiva                                    | R\$ 88.913,70 | R\$ 133.370,55           | 103.100.00          | R\$ 2.15 |
| $\blacktriangleright$ Vagão ( <i>Hopper</i> ) | R\$ 18.939.60 | R\$ 9.469,80             | 16.186,00           | R\$ 1,75 |
| Equipagem (4 maquinista / 24h)                | R\$ 7.558,40  | $\overline{\phantom{0}}$ | 103.100,00          | R\$ 0.07 |
| Eante: Elaboração própria 2012                |               |                          |                     |          |

Tabela 9 – Custo Operacional ferroviário (R\$/Km)

Fonte: Elaboração própria, 2012.

## **5.2.3.1 Atualização do Custo Operacional rodoviário**

O Custo Operacional é composto por dois custos, fixo e variável. Os custos fixos englobam o conjunto de custos dentro de limites razoáveis da empresa ou grau de utilização do equipamento (Valente *et. al.* 2011). Os componentes do custo fixo são: depreciação, remuneração do capital, salário de tripulação (motorista, ajudante, encargos sociais). Já os custos variáveis são proporcionais à utilização do equipamento sendo este composto por: combustível, óleo lubrificante do motor, óleo lubrificante de transmissão, lavagem, material rodante (pneus, câmaras, recapagens e protetores), peças, acessórios, material de oficina, e mão-de-obra para manutenção dos veículos (Valente *et. al.* 2011).

Ao estimar tais custos operacionais, pode-se fazer uso de diversas abordagens, sendo o método do Custo Médio Desagregado (MCMD) largamente usado pelas empresas de transporte rodoviário, sendo, também, muito divulgado por revistas especializadas no setor de transporte. Tal método é baseado em parâmetros médios de consumo, não considerando, portanto, às variações especificas de velocidade e carregamento dos veículos, nem das condições físicas e de tráfego das rodovias (Valente *et. al*. 2011). Ou seja, o MCMD é calculado considerando-se, apenas, as condições médias de tráfego, rodagem, carregamento e velocidade.

Todavia, apesar de tais limitações, segundo o autor, o método destaca-se pela praticidade e pela possibilidade de desagregar tais custos por componente; permitindo, portanto, diferentemente de outros métodos, calcular custos relacionados a particularidades do tipo da via etc. (Ibid., 2011). Para tanto, o MCMD requer informações sobre preços unitários e parâmetros de consumo por parte dos veículos.

O outro método utilizado é o *Highway Desing and Maintenace Standards Model* (HDM), o qual foi desenvolvido pelo Banco Mundial (BIRD), através de varias pesquisas realizada em diferentes países, entre eles o Brasil, como já supracitado, onde foi feita a pesquisa sobre o Inter-Relacionamento de Custos Rodoviários (PICR). A partir dessas pesquisas foi desenvolvida a versão do HDM-III, no qual é considerado a influência do volume de tráfego nas velocidades e, por seguinte, nos custos operacionais dos veículos (Valente et. al. 2011).

Diferentemente dos demais modelos, os custos operacionais estimados pelo HDM não são mais determinados para condições ideais, e sim, para condições reais da via, obtendo-se, desse modo, o custo final para trafegar em rodovias em diferentes condições físicas e de tráfego (Ibid., 2011). Entretanto, de acordo com Valente et. al. (2011), a sua aplicação demanda um amplo cadastro rodoviário e o uso de banco de dados que muitas vezes não são disponíveis, nem nos referidos órgãos.

No ALOK, o custo operacional que é utilizado como parâmetro leva em consideração as características da via, como, por exemplo, o tipo e o estado do pavimento e a sua geometria (QI, RF do PICR). Como as informações necessárias para aplicação do método HDM (PIC) não se encontram disponíveis, foi necessário utilizar o método do Custo Médio Desagregado (MCMD). Aplicandose este método, calculou-se o custo operacional como definido no ALOK (depreciação, renumeração do capital, licenciamento e seguro, custo com

92

manutenção, óleo e graxas, despesas com pneus, câmeras e recapagens). Após esse cálculo, aplicou-se um fator de correção para encontrar o custo de acordo com as características da rodovia, como demostrado logo a seguir.

Destaca-se, que o método MCMD, não foi escolhido apenas pela ausência de informações para aplicação do HDM/PICR, mais também, por ser um método o qual permite estimar os custos de forma desagregada, simplificando-se, assim, a estimativa dos componentes do custo operacional. Para sua aplicação, foram usadas as informações disponibilizada pelo Guia do Transportador (GT, 20011)<sup>35</sup>.

A seguir serão apresentados às formulas utilizadas para o cálculo do custo operacional (depreciação, remuneração do capital, licenciamento e seguro, custo operacional, manutenção, óleo e graxas, pneus, câmeras e recapagens) por meio desse método, e posteriormente, a tabela com as estimativas encontradas de tais custos.

O cálculo do custo mensal da depreciação, utilizando-se o método de depreciação linear, é obtido pela seguinte equação (Valente et. al. 2011):

Custo de depreciação = 
$$
\left(\frac{PC - VC}{NC}\right)
$$

Onde:

PC : preço do caminhão novo

VC : valor de revenda do caminhão, com (nc) anos de uso

Para o cálculo mensal da Remuneração do Capital (Rc), são considerados os juros sobre o capital empregado, ao longo de todo o período em que se pretende utilizar o veículo (Valente *et. al*. 2011). Por esse método, a fórmula do (Rc) é dada da seguinte forma:

Renumerado do capital 
$$
(Rc) = \frac{(PC - VC) \times (nc + 1) \times j \times VC \times j}{2 \times NC}
$$

Onde:

**.** 

<sup>&</sup>lt;sup>35</sup> Guia do Transportador (GUIADOTRC) é um portal especializado na geração de informação, conteúdo técnico e prestação de serviços, inclusive de consultoria, para pessoas e empresas que atuam na indústria de transportes e logística ([<http://www.guiadotrc.com.br](http://www.guiadotrc.com.br/) >. acesso em: dezembro, 2011).

PC : preço do caminhão novo VC : valor de revenda do caminhão, com (nc) anos de uso NC : período pretendido de uso do caminhão em anos j : taxa anual de juros

O custo mensal de Salário de Operação (CSO) é encontrado multiplicandose o salário mensal médio da tripulação pelos respectivos encargos sociais. Assim, tem-se a seguinte formulação:

$$
Salário de Operação (CSO) = \frac{Sm \times Nt \times (100 + Es)}{100}
$$

Onde:

Sm : salário mensal médio da tripulação Nt: número de pessoas da tripulação Es: encargos sociais (%)

O custo mensal do licenciamento do chassi (Clc) é dado através da soma do valor do seguro obrigatório do chassi (Csc) com imposto sobre propriedade de veículos automotores (Ipc), dividido por 12 meses do ano. Tal cálculo e dado pela seguinte fórmula:

Custo licenciamento do chassi(Clc) = 
$$
\frac{Csc + Ipc}{12}
$$

Já o custo de Manutenção do caminhão por quilometro (Cm) é obtido multiplicando-se o preço do caminhão novo, pelo índice de manutenção do *chassi* (Imc). Tal índice é considerado como sendo 1% sobre o valor do veículo, de acordo com a Associação Nacional do Transporte de Cargas (ASNTC). O resultado deve ser divido pelo intervalo médio entre manutenção (Mac). Desse modo, tem-se:

Custo de Manutenção do caminhão (CM) = 
$$
\frac{Pcn \times Im\alpha}{Mac}
$$

O custo de lubrificação por quilômetro (Clu) é obtido dividindo-se o preço de uma lubrificação (Plu) pelo intervalo entre lubrificações (Ilu) (geralmente considera-se o intervalo de 10.000 km), ou seja:

**Cuasto de lubri**ficação (Clu) = 
$$
\frac{Plu}{Ilu}
$$

O gasto com pneu é obtido através da multiplicação do número de pneus usados no caminhão pelo valor do pneu novo, somado pela multiplicação do número de recapagens pela multiplicação do valor da recapagem. É divido, posteriormente, pela vida útil do pneu em km com recapagem. Assim, tem-se:

# G  $\boldsymbol{n}$  $\boldsymbol{v}$

Onde:

 $p_1$ : preço unitário do pneu novo

 $p_2$ : preço da recapagem

A partir do modelo apresentado, o custo operacional rodoviário e seus componentes, correspondem aos valores de mercado coletado através do Guia do Transportador. Os custos foram convertidos em um coeficiente de custo fixo (CF) em real/quilometro, e os custos variáveis convertidos em coeficiente de custo variável (CV) em real/quilometro. Os dados usados para a estimativa correspondem ao mês de dezembro de 2011, sendo consideradas as seguintes premissas: i) período pretendido de uso do chassi e do equipamento de cinco anos; ii) taxa anual de juros de 9,75%; iii) salário médio do motorista, já com os encargos sociais, de R\$2.541,00 (leve e semipesado) e R\$2.794,00 (pesado); iv) tempo de operação do veículo 16h/dia; v) dias de operação de 24 dias/mês; vi) velocidade média de 60km (leve e semipesado, em plano reto). Para o caminhão do tipo pesado(6x4 – Bitrem, carregado), foi considerado a velocidade média, em condições normais do terreno de 80 km/h (de acordo com a resolução 68 / Contran); sendo seu desempenho de 2,54 km/l (na média, conforme as especificações técnicas do fabricante).

Faz-se necessário destacar que o presente estudo restringiu-se em atualizar os custos operacionais relacionados ao caminhão do tipo "pesado", devido ao volume do transporte de grãos no Brasil que é realizado, em sua grande parte, segundo os estudos realizados por Caixeta, por caminhões Bitrem (pesado); os quais chegam a transportar em média 38 toneladas.

Tomando-se, portanto, como base essa hipótese, considerou-se, para a atualização dos custos, o caminhão do tipo 6x4 470cv – Bitrem, com limite máximo de Peso Bruto Total Combinado (PBTC) de 57 toneladas, com capacidade de carga útil entre 38 a 40 toneladas. A adoção do caminhão (cavalo 6x4) é devido à deliberação 105 do Contran de 24 de dezembro de 2010, publicada no DOU de 27/12/10; a qual reafirmou a obrigatoriedade de tração dupla 6x4 para combinações de carga de 57 toneladas, a partir de 1º de janeiro de 2011.

Os valores dos custos rodoviários estimados encontram-se na Tabela 10. Ressalta-se que o custo operacional relacionando com os tipos de caminhões leve e médio, é apresentado com o objetivo de comparação, não sendo, como já citado, o foco do presente trabalho.

| Caminhão                                 |             |                                          |             |                                          |             |  |
|------------------------------------------|-------------|------------------------------------------|-------------|------------------------------------------|-------------|--|
| Leve                                     |             | Semi-pesado                              |             | Pesado                                   |             |  |
| <b>Custos Fixos</b>                      | Valor (R\$) | <b>Custos Fixos</b>                      | Valor (R\$) | <b>Custos Fixos</b>                      | Valor (R\$) |  |
| Depreciação                              | 470,92      | Depreciação                              | 990,73      | Depreciação                              | 1.788,29    |  |
| Remuneração do capital                   | 410,66      | Remuneração do capital                   | 663,58      | Remuneração do capital                   | 1.476,71    |  |
| Licenciamento + seguro obrigatório       | 165,22      | Licenciamento + seguro obrigatório       | 256,24      | Licenciamento + seguro obrigatório       | 592,94      |  |
| Custo com pessoal (com encargos sociais) | 2.541,00    | Custo com pessoal (com encargos sociais) | 2.541,00    | Custo com pessoal (com encargos sociais) | 2.794,00    |  |
| <b>Custo fixo total (mensal)</b>         | 3.116,88    | <b>Custo fixo total (mensal)</b>         | 3.460,82    | <b>Custo fixo total (mensal)</b>         | 4.863,65    |  |
| <b>Custos Variados</b>                   |             | <b>Custos Variados</b>                   |             | <b>Custos Variados</b>                   |             |  |
| Manutenção                               | 754,26      | Manutenção                               | 1.896.67    | Manutenção                               | 3.701,37    |  |
| Oléo + graxas                            | 77,60       | Oléo + graxas                            | 86.10       | Oléo + graxas                            | 96,80       |  |
| Pneus Cameras e recapagens               | 12.285,00   | Pneus Cameras e recapagens               | 13.635,00   | Pneus Cameras e recapagens               | 16.290,00   |  |
| Custo variado total                      | 13.116.86   | Custo variado total                      | 15.617.77   | Custo variado total                      | 20.088,17   |  |
| Dias de operação (mês)                   | 24          | Dias de operação (mês)                   | 24          | Dias de operação (mês)                   | 24          |  |
| Tempo de operação do veículo (h/dia)     | 16          | Tempo de operação do veículo (h/dia)     | 16          | Tempo de operação do veículo (h/dia)     | 16          |  |
| Velocidade média (km/h)                  | 60          | Velocidade média (km/h)                  | 60          | Velocidade média (km/h)                  | 60          |  |
| Distância pecorrida (km/mês)             | 23,040      | Distância pecorrida (km/mês)             | 23.040      | Distância pecorrida (km/mês)             | 23,040      |  |
| Cálculo do custo operacional             |             | Cálculo do custo operacional             |             | Cálculo do custo operacional             |             |  |
| Custo fixo (km)                          | 0,14        | Custo fixo (km)                          | 0,15        | Custo fixo (km)                          | 0,21        |  |
| Custo variável (km)                      | 0,57        | Custo variável (km)                      | 0.68        | Custo variável (km)                      | 0,87        |  |
| Custo total (R\$/km)                     | 0.705       | Custo total (R\$/km)                     | 0,828       | Custo total (R\$/km)                     | 1,083       |  |
| Custo total (h)                          | 42,28       | Custo total (h)                          | 49,68       | Custo total (h)                          | 64,98       |  |

Tabela 10 – Estimativa do Custo Operacional rodoviário

Fonte: Elaboração própria, 2012.

Estimados os custos que compõem o custo operacional total para o tipo de caminhão pesado, encontrou-se o Custo Total Operacional de R\$1,083/km. Considerando-se, portanto, tal custo encontrado como sendo o custo relativo de uma via pavimentada, nivelada, com estado de conservação boa. Para efeitos de cálculo para outras características de via, aplicou-se sobre esse valor um fator de correção (Tabela 12). Tal fator aplicado foi calculado usando-se os dados estimados do custo de operação desenvolvidos pelo GEIPOT no período 1976- 1980 (Tabela 11).

| Veículo | Informação da estrada |            | Pavimentada |       | Não Pavimentada |         |       |
|---------|-----------------------|------------|-------------|-------|-----------------|---------|-------|
|         |                       | <b>Boa</b> | regular     | ruim  | Boa             | regular | ruim  |
|         | plano                 | 5,69       | 6,31        | 7,13  | 7,22            | 8,37    | 13,30 |
| Leve    | ondulada              | 5,76       | 6,39        | 7,25  | 7,34            | 8,56    | 14,14 |
|         | montanhosa            | 5,78       | 6,43        | 7,30  | 7,40            | 8,65    | 14,57 |
|         | plano                 | 9,40       | 10,39       | 11,70 | 11,70           | 13,09   | 16,31 |
| Médio   | ondulada              | 9,60       | 10,61       | 11,98 | 12,45           | 13,43   | 16,86 |
|         | montanhosa            | 9,64       | 11,01       | 12,91 | 13,09           | 14,00   | 17,75 |
| Pesado  | plano                 | 16,92      | 17,97       | 19,38 | 19,38           | 20,32   | 22,30 |
|         | ondulada              | 17,15      | 18,23       | 19,53 | 19,68           | 20,68   | 22,75 |
|         | montanhosa            | 19,27      | 20,38       | 21,86 | 21,86           | 22,91   | 25,14 |

Tabela 11 – Custo operacional em Cz\$/km (GEIPOT)

Fonte: GEIPOT, 1972.

As estimativas feitas por essa agência foram baseadas nas equações desenvolvidas pela pesquisa do Inter-Relacionamento de Custos Rodoviários (PICR). O levantamento dos custos teve como objetivo a obtenção de correlações entre os componentes de cada um dos custos de operação do veículo e as características das estradas que eles usam. Para tanto, foram coletadas informações em armazéns, oficinas de empresas, entrevistas a pessoas proprietárias de caminhões, e feitas medições das rotas utilizadas por esses veículos, de forma a caracterizá-los em termos de QI, ADC e RF (*Information on the higway mode*, p. 26, 1980). Entre essas características, foram considerados, também, os parâmetros financeiros e econômicos tais como: preços de combustível e preços dos pneus, óleo e graxa, peças de reposição, mão de obra, lavagem, consumo de pneus, depreciação e juros. Tais equações foram obtidas através de análise estatísticas e técnicas de regressão. Os resultados obtidos do custo total da operação (média) foram colocados em uma tabela (como observado na Tabela 11) dividida por classe de caminhão, e o tipo de pista de rolamento (pavimentada/não pavimentado).

Essa tabela foi utilizada para o cálculo do fator de correção (Tabela 12). Para tanto, usou-se a variação relativa tomando-se como referência o custo operacional de uma pista de rolamento plana em boa condição de uso. Por exemplo, o valor do fator de correção de um veículo leve em condições de via plana, pavimentada e regular foi obtido pela divisão dos valores: 6,31/5,69, da Tabela 11.

| Veículo       | Informação<br>da estrada |            | Pavimentada    | Não Pavimentada |       |                |       |
|---------------|--------------------------|------------|----------------|-----------------|-------|----------------|-------|
|               |                          | <b>Boa</b> | <b>Regular</b> | Ruim            | Boa   | <b>Regular</b> | Ruim  |
|               | <b>Plano</b>             | 1,000      | 1.109          | 1,253           | 1.269 | 1,471          | 2,337 |
| Leve          | Ondulada                 | 1,012      | 1.109          | 1,259           | 1.274 | 1.486          | 2,455 |
|               | Montanhosa               | 1.016      | 1.112          | 1.263           | 1.280 | 1.497          | 2.521 |
| <b>Médio</b>  | <b>Plano</b>             | 1,000      | 1,105          | 1,245           | 1,245 | 1,393          | 1,735 |
|               | Ondulada                 | 1,021      | 1.105          | 1,248           | 1.297 | 1.399          | 1.756 |
|               | Montanhosa               | 1.026      | 1.142          | 1.339           | 1.358 | 1.452          | 1.841 |
|               | <b>Plano</b>             | 1,000      | 1.062          | 1,145           | 1,145 | 1,201          | 1,318 |
| <b>Pesado</b> | Ondulada                 | 1.014      | 1,063          | 1,139           | 1.148 | 1.206          | 1,327 |
|               | Montanhosa               | 1.139      | 1.058          | 1.134           | 1.134 | 1.189          | 1.305 |

Tabela 12 – Fator de atualização do Custo Operacional rodoviário

Fonte: Elaboração própria a partir de dados do GEIPOT (1998).

Desse modo, através da variação relativa, pretendeu-se, portanto, obter a variação do custo operacional para todas as características consideradas no PICR, tendo como referência o custo operacional em uma situação normal da via, como já mencionado. Ao fazer esse procedimento e obtidos os fatores, aplicou-se, esses, para o cálculo dos custos operacionais referentes às diferentes características de vias. Os resultados podem ser observados na Tabela 13.

Tabela 13 – Custo Operacional em R\$/km (atualizados com o fator de atualização)

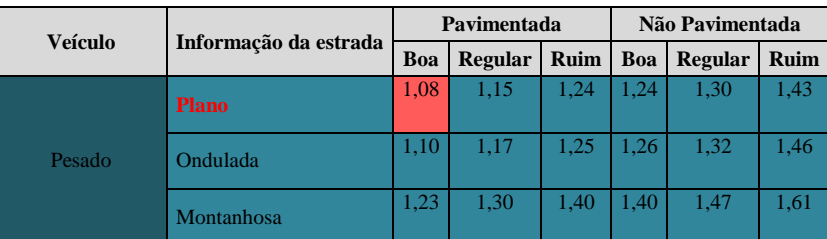

Fonte: Elaboração própria, 2012.

Utilizando-se o mesmo procedimento aplicado para obter o custo operacional para cada característica da via, atualizou-se a velocidade e o índice de desempenho no consumo de combustível em uma via pavimentada e não pavimentada (Tabela 14 e 15).

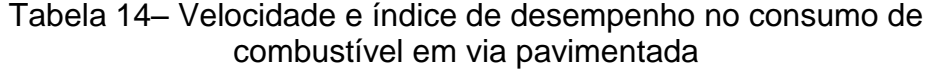

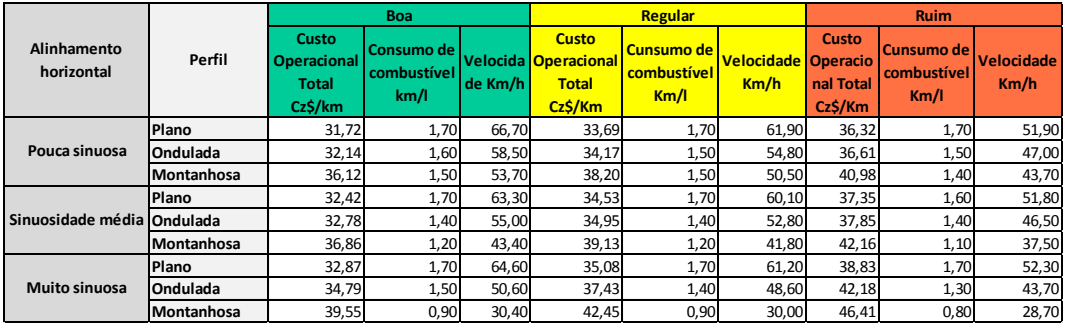

Fonte: GEIPOT, 1972.

# Tabela 15– Velocidade e índice de desempenho no consumo de combustível em via pavimentada

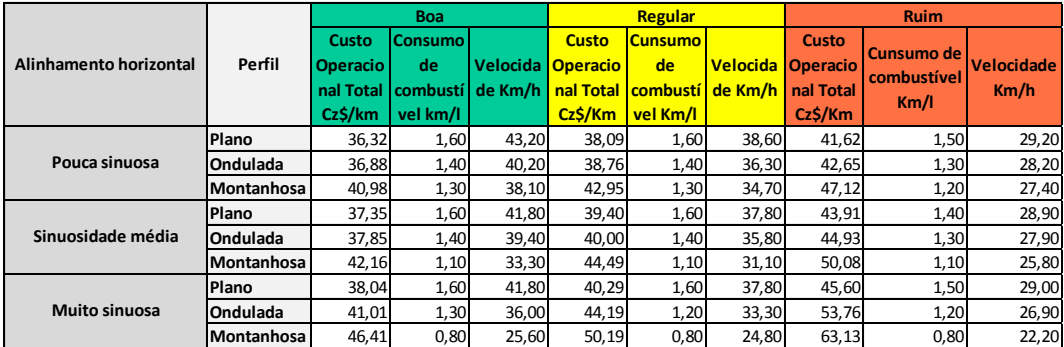

Fonte: GEIPOT, 1972.

A atualização da velocidade média (vm<sup>a</sup>) faz-se necessário devido a sua utilização para estimar o custo total de atraso. O custo de atraso é obtido levando em consideração o custo da velocidade média  $\left(\frac{ct_i^a}{dt}\right)$  $\frac{c_{i}}{\text{vm}_{i}^{3}}$ ) multiplicado pelo volume transportado e pelo comprimento do *link* (conforme a formula 22).

Calculou-se, também, do mesmo modo, o desempenho do caminhão para cada característica da via. Essa variável é utilizada para a mensuração do custo total de consumo de combustível, o qual é obtido pela multiplicação do número total de caminhões de cada tipo, pelo índice de consumo de combustível (calculado fazendo-se o inverso do desempenho em km/l dado pelas tabelas,

abaixo), e pelo preço do óleo diesel ( $pd_i^e$ , dado em R\$/l) (Pompermayer, 1997). O inverso do desempenho **km/l**, pode-se ser obtido da seguinte forma:  $de_i^a = \frac{1}{m}$  $\frac{1}{\text{Km/l}}$ para se aplicar na função. As tabelas atualizadas com tais variáveis são apresentadas abaixo.

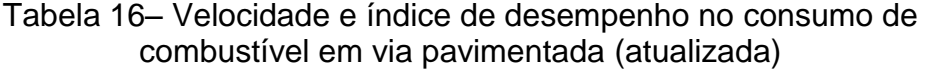

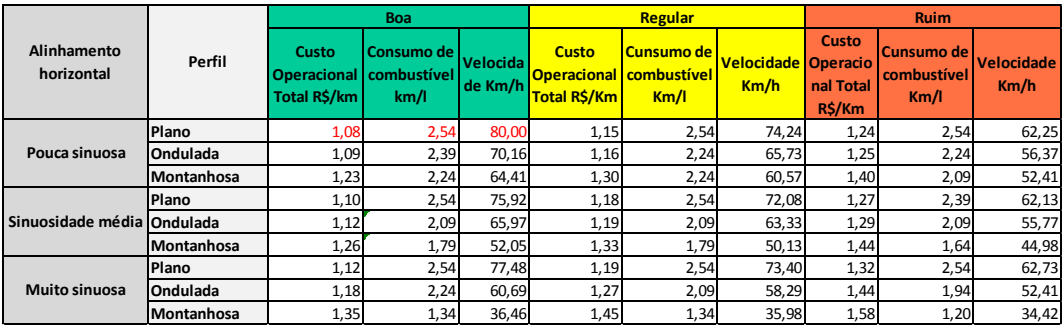

Fonte: Elaboração própria, 2012.

Tabela 17 – Velocidade e índice de desempenho no consumo de combustível em via não pavimentada (atualizada)

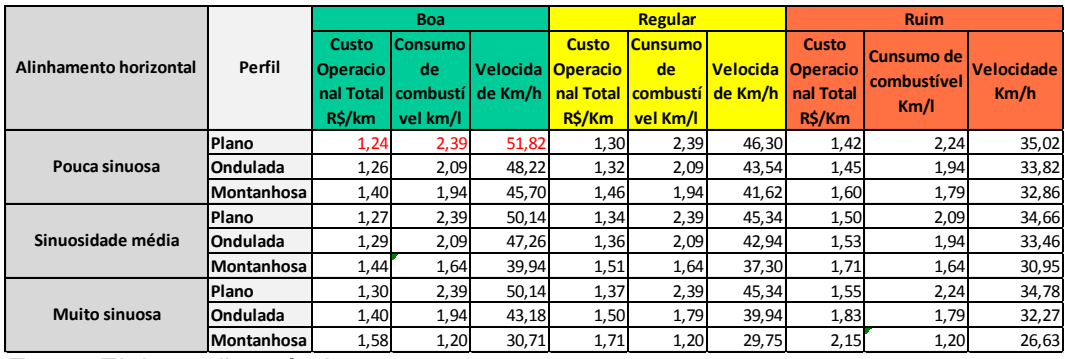

Fonte: Elaboração própria, 2012.

Destaca-se, que estes valores podem ser usados não apenas nas rodovias do Corredor Centro-Oeste, mas em qualquer rodovia do país, uma vez que generaliza o cálculo dos parâmetros para qualquer tipo de rodovia, segundo as suas respectivas características.

# **5.3. Aplicação da atualização dos parâmetros no ALOK**

Os parâmetros de entrada no *software* ALOK (depreciação de vagão, locomotivas e equipagem, referentes ao modo ferroviário; custo operacional por tipo de caminhão, depreciação e desempenho do veículo) atualizados, foram inseridos nas suas respectivas funções do sistema. Tais funções que apresenta o arquivo de entrada de dados de funções de custo do sistema foram postas no Anexo A do presente trabalho. Como já citado, tais atualizações serão utilizadas no projeto ALOGTRANS, onde será realizada a alocação através do sistema ALOK.